## **PicoPak Clock Measurement Module Commands (Version 2 Draft of 09/16/15)**

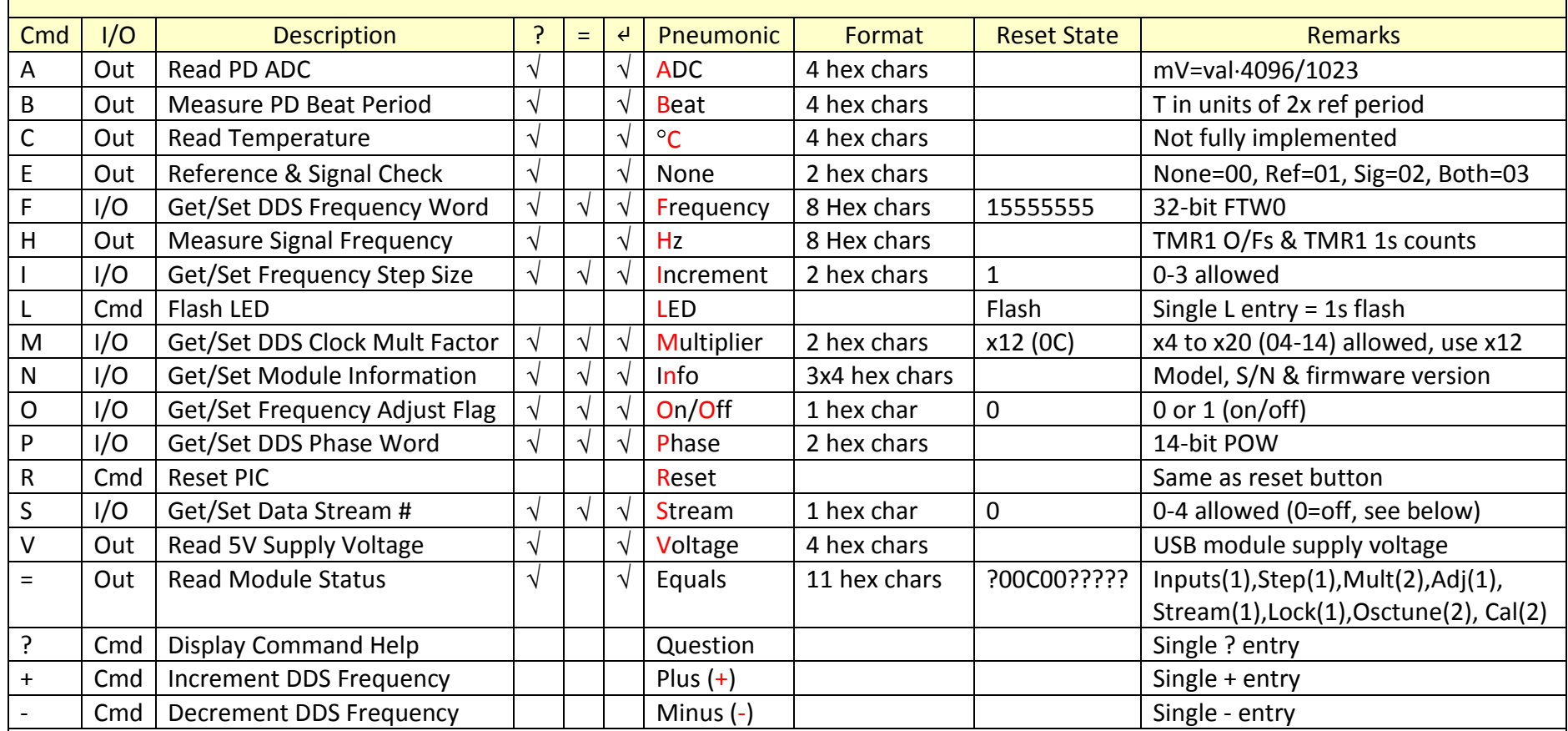

These commands are recognized and implemented by the PicoPak firmware. Most are issued in two or three forms: X?, X= or X<sup>↓</sup>, where X is the command character followed by either a question mark, equals sign or enter to get or set a parameter or to display information about it. These comprise two entries, and the firmware blocks (waits) for the 2<sup>nd</sup> one. Not all characters or combinations are used (see table), and invalid command characters or ↵ entries result in a warning message. The commands may be used by either a PC user interface application or interactively with an ASCII terminal program; the ↵ form is recommended for the latter because it includes text labels and prompts. The L, R, ?, + and – commands do not require a second entry. Most values are in hex. Five output data stream formats are supported: (0)=None, (1)=Signed decimal integer phase increment, (2)=phase & frequency increments as 2+2 spaced hex chars, (3)=phase increment (PPPP), freq adjustment (FF) & phase correction counts (CC) as 4+2+2 hex chars, (4)= signed binary phase increment as 1 byte, and (5) DDS phase word as 4 hex chars. Streams 3 & 5 are at a 1/s rate and streams 1,2 & 4 are at a 100/s rate. Only one data stream can be selected. The seven unspaced status hex chars are signal and reference input s(1), freq step size (1), DDS clk mult factor (2), freq adj flag (1) and data stream # (1), and lock flag (1).